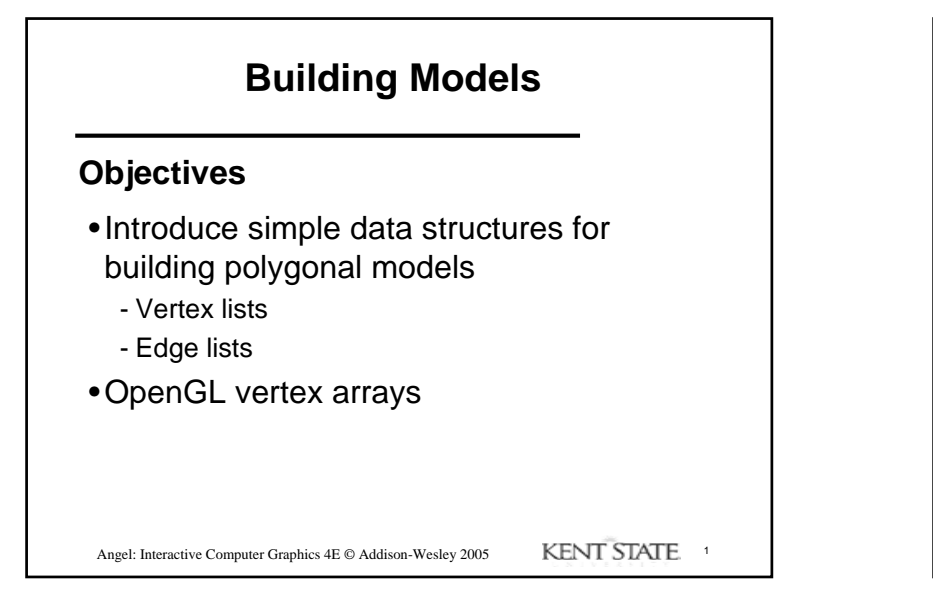

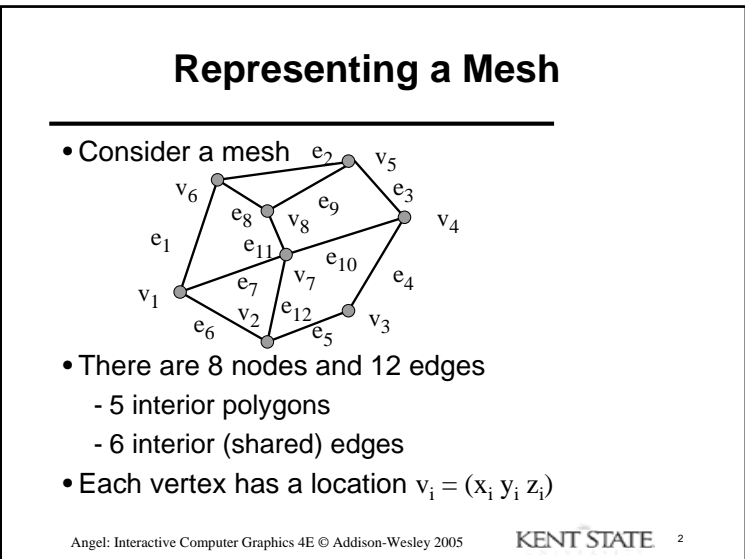

1

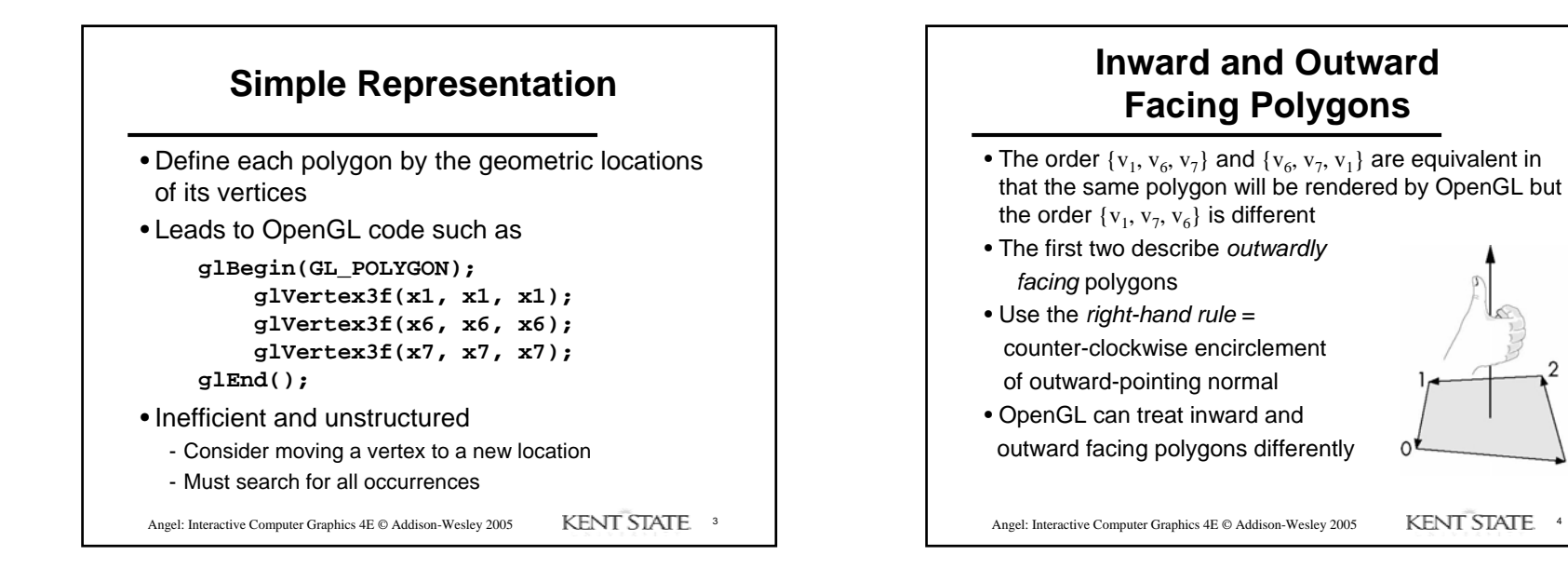

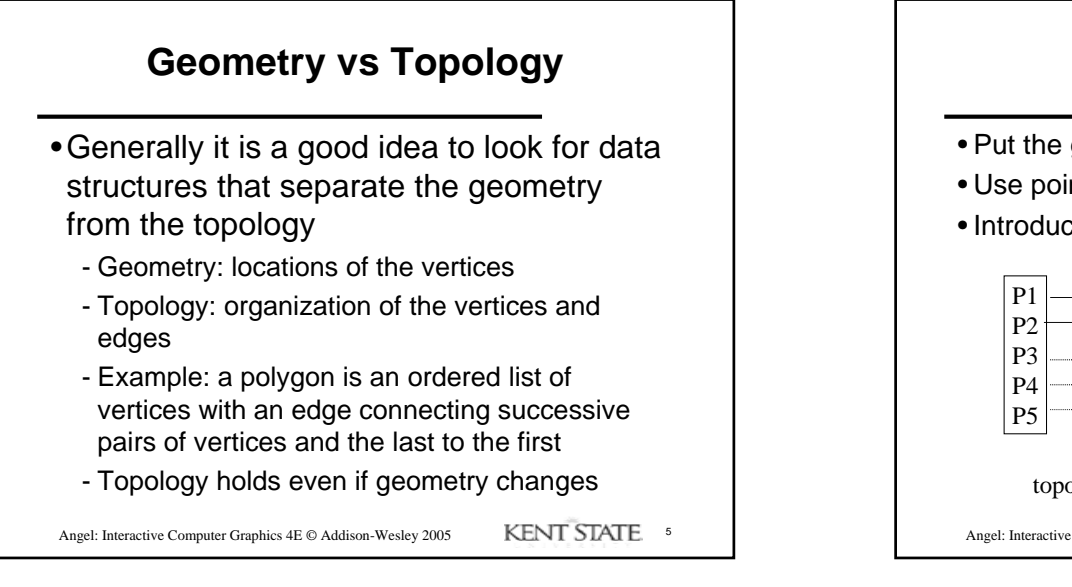

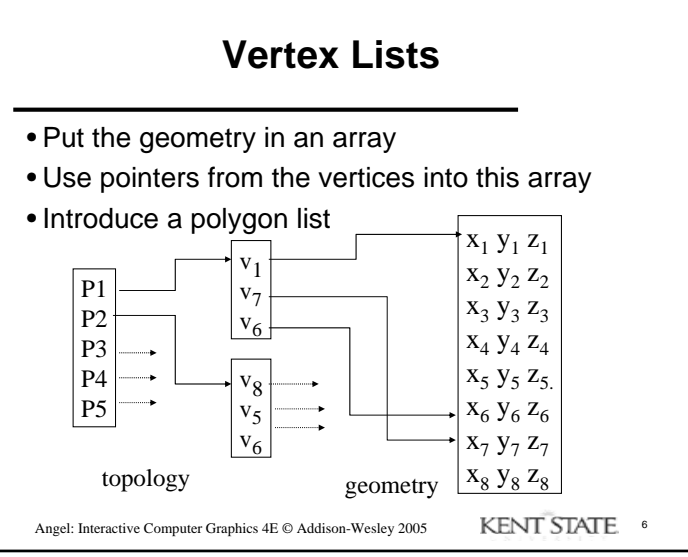

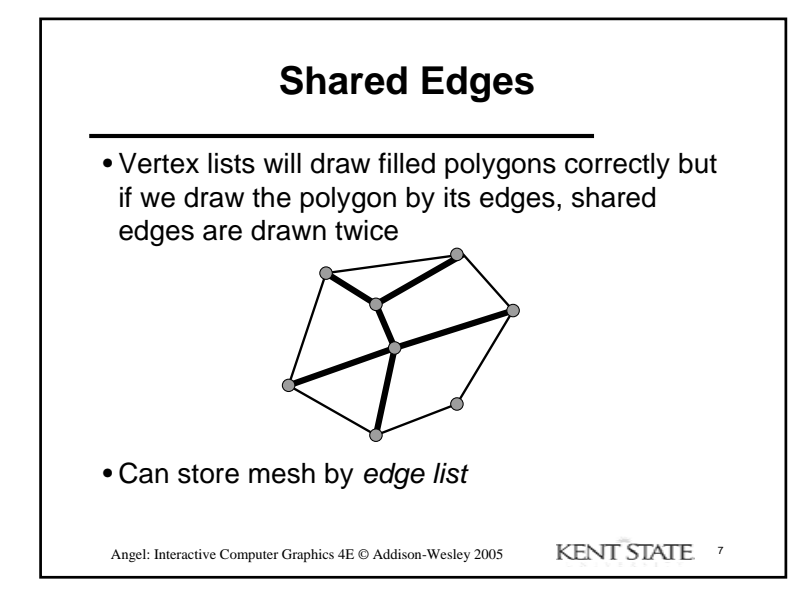

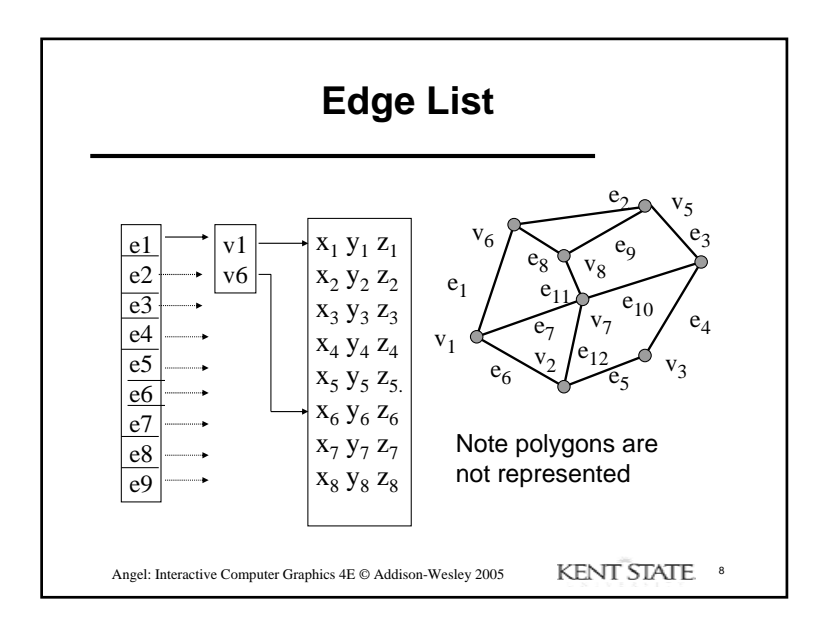

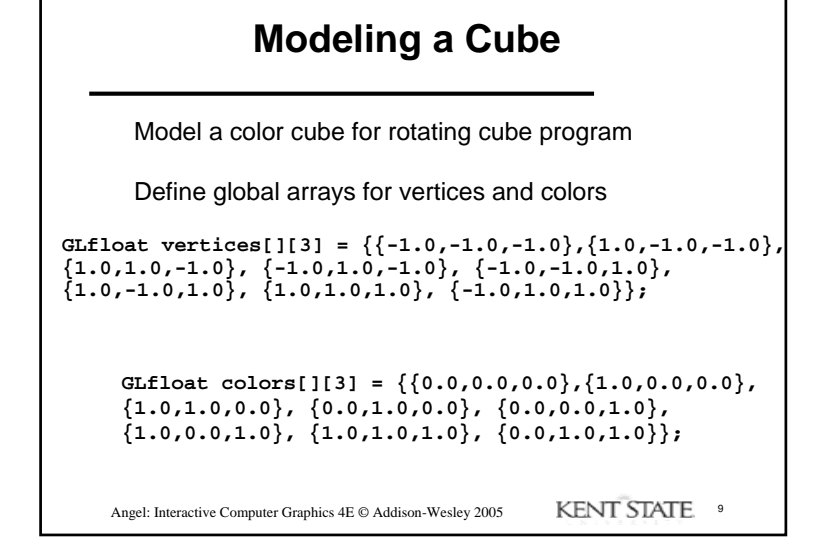

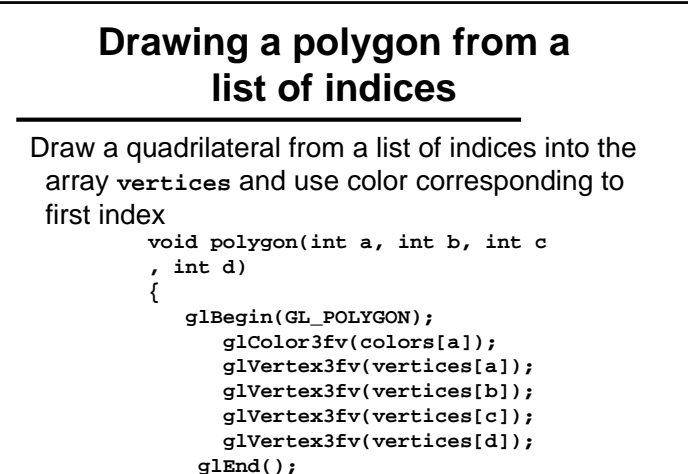

## **}**

Angel: Interactive Computer Graphics 4E © Addison-Wesley 2005 KENT STATE 10

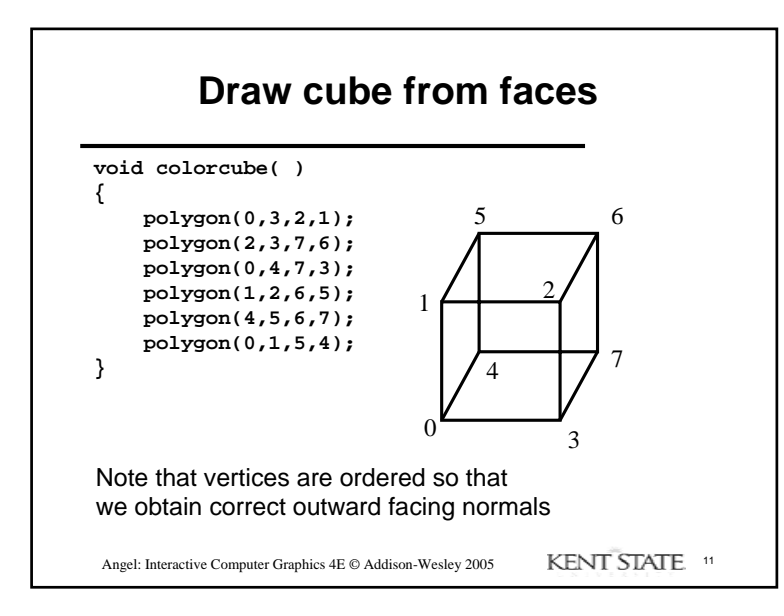

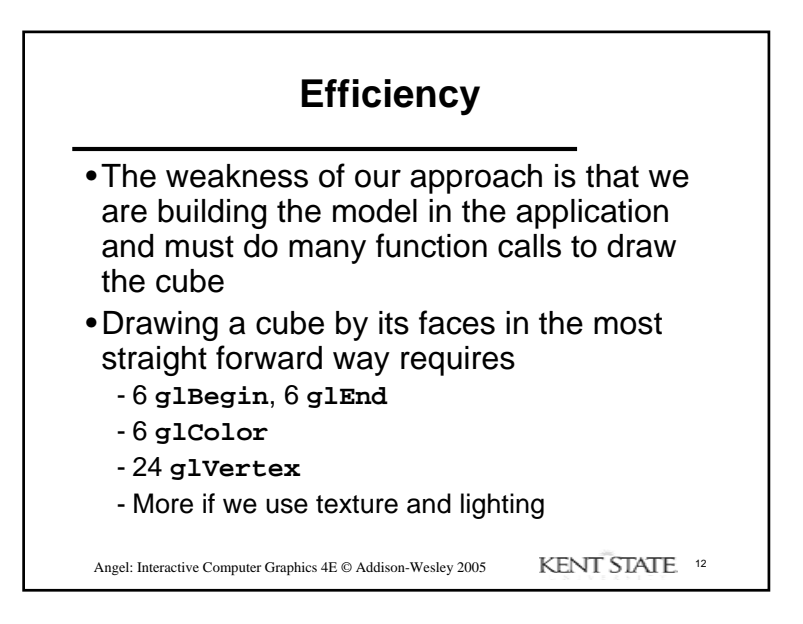

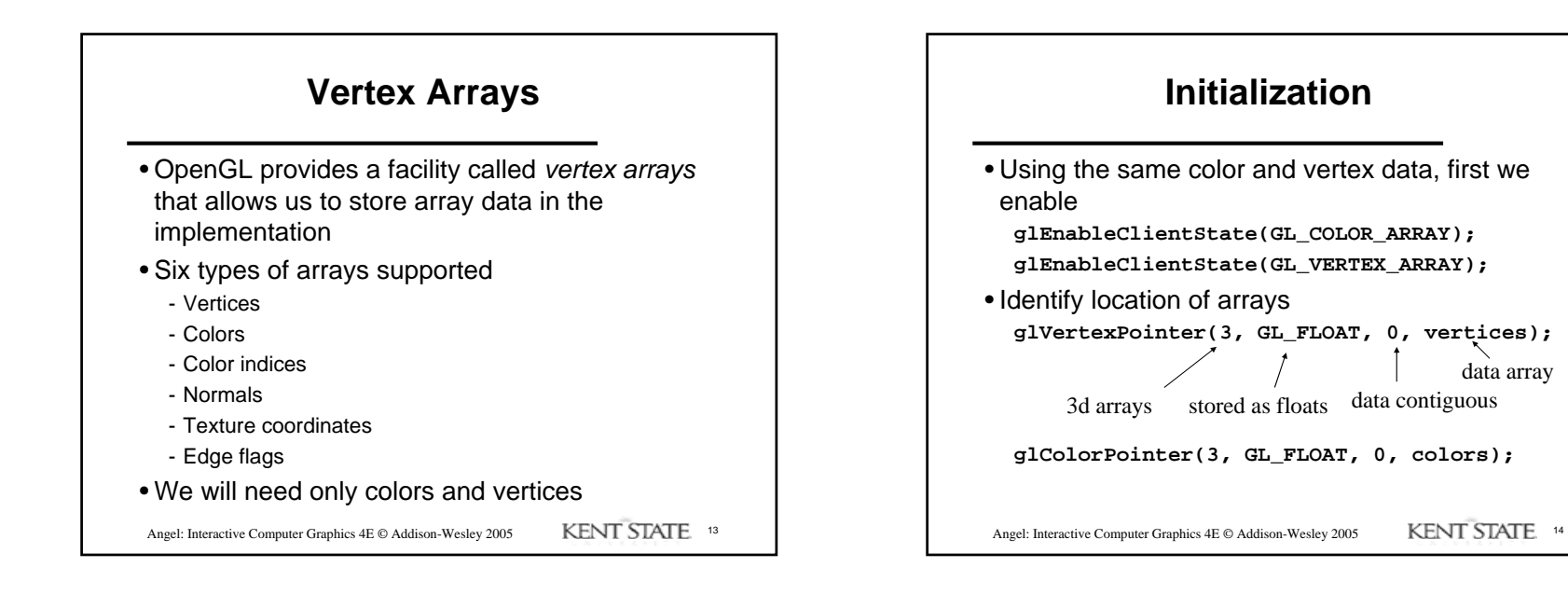

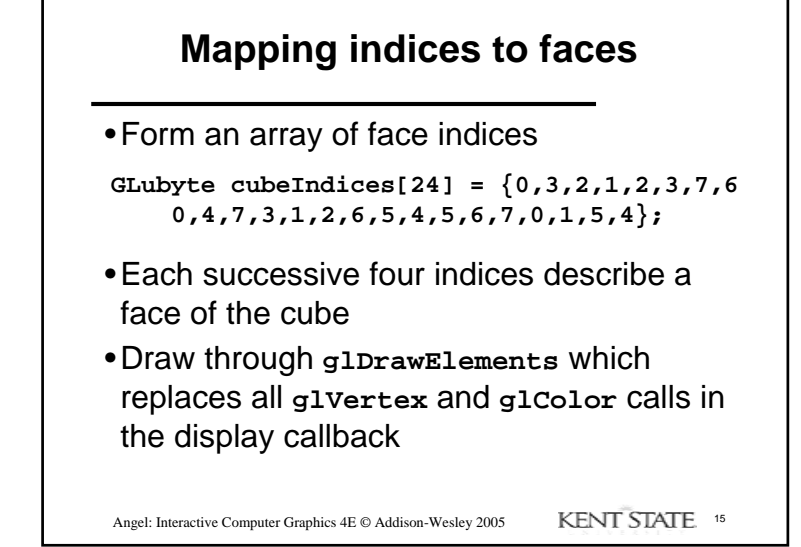

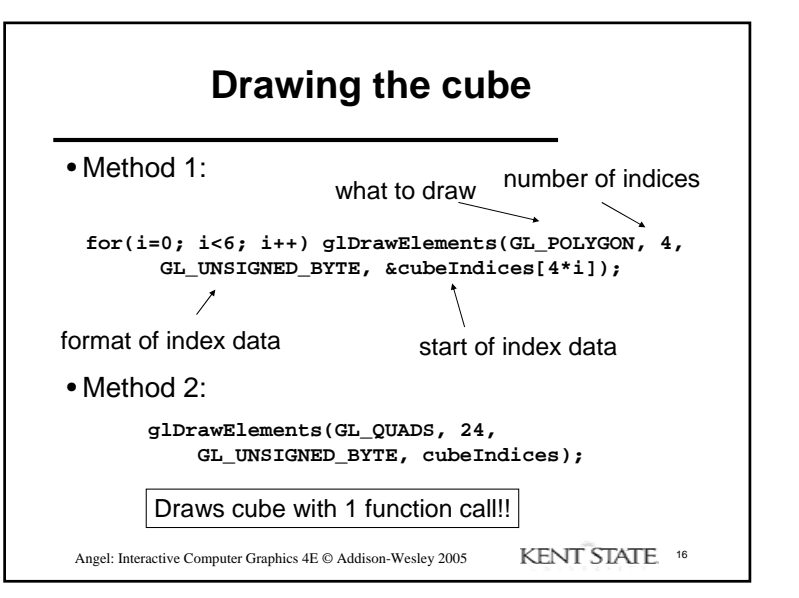